# **ВНИМАНИЕ! если у вас нет знаний по работе с электричеством, все дальнейшие работы могут быть опасны для жизни и возможны только под руководством специалиста!**

# **1. Технические характеристики платы TDA1085**

Плата позволяет регулировать обороты коллекторного двигателя в широком диапазоне, не теряя при этом мощности на валу.

- **Питание платы** напрямую от сети 220В 50 Гц.
- **Мощность** до 1000 Вт (25А 600В) стандартные двигатели от стиральных машин автомат. При самостоятельной замене симистора на BTA41 600, достигается мощность до 9000 Вт (максимальная), 4000 Вт (номинальная).
- **Применение** применяется только к коллекторным электродвигателям (двигатели со щетками), с обязательным наличием таходатчика (отлично подходит для двигателей от стиральных машин автомат).
- **Диапазон регулировки оборотов** от 0 до максимальных (заявленных производителем электродвигателя).
- **Система плавного разгона -** ЕСТЬ (смотреть пункт "Первичный запуск и настройка платы")
- **Ограниченный диапазон оборотов -** ЕСТЬ (смотреть пункт "Первичный запуск и настройка платы")

## **2. Первичный запуск и настройка платы**

#### **Подготовка электродвигателя и подключение его к плате**

Для того что бы подключить электродвигатель к плате или напрямую в сеть, вам необходимо разобраться с имеющимися у него проводами. Для этого вам понадобится мультиметр. Двигатель **Рис. 1** имеет три (иногда четыре) группы контактов: Обмотка электродвигателя (может состоять из двух или трех выводов со средней точкой); Щетки электродвигателя (два вывода проводов); Таходатчик (два вывода проводов); Термопара (два вывода проводов), термопара устанавливается не на всех двигателях и нами не используется (на рисунке не обозначена).

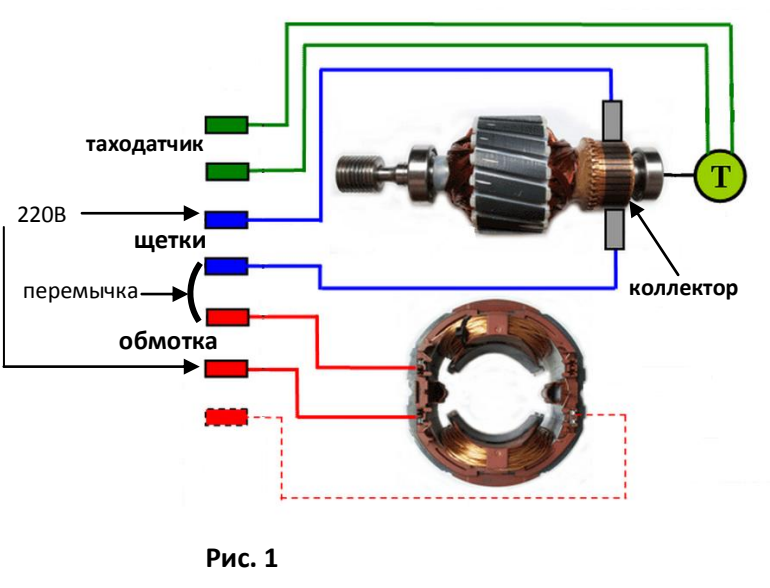

- **1.** Необходимо найти провода "Таходатчика". Обычно они заметно меньшего сечения и при прозвонке мультиметром, могут показывать сопротивление или звонится с "перезвонам". Таходатчик расположен с задней части (относительно шкива) электродвигателя, с выходящими из него проводами.
- **2.** Щетки находятся путем последовательной прозвонки проводов. Два провода должны звенеть между собой, а также должны звенеть с коллектором электродвигателя.
- **3.** Обмотка может иметь два или три вывода проводов. Находится так же последовательной прозвонкой проводов. Если у вас три вывода (со средней точкой), необходимо замерить их сопротивление между собой. Два из них должны показывать большее сопротивление, другой конец, меньшее сопротивление. Если вы выберите обмотку с большим сопротивление, то получите меньше оборотов, но больше крутящего момента. И наоборот, обмотка с меньшим сопротивлением даст больше оборотов, но меньше крутящего момента.
- **4.** Провода термопары имеют два провода и обычно окрашены в белый цвет. В нашем случае они использоваться не будут. На рисунке неуказанны!

Теперь, после того как все провода найдены, необходимо произвольно соединить один провод от щеток с одним из проводов выбранной обмотки. Два оставшихся повода (от щеток и обмотки), подключаем в сеть 220В. Если вы захотите изменить направление вращения ротора, вам необходимо поменять концы соединения проводов щеток и обмотки между собой.

После того как вы проверили работу электродвигателя от сети, теперь его необходимо подключить к плате. Для этого с обратной стороны платы, под имеющимися тремя на ней клеммами, есть буквенные обозначения "АС" "М" "Т". **"АС"** - обозначает клемму, к которой подключается сетевое питание 220В. "**М"** - обозначает клемму, к которой подключается мотор. Теми проводами, которые выше по тексту подключались к сети. **"Т"** - клемма, к которой подключаются провода таходатчика.

#### **Настройка**

*Функция Плавность набора оборотов* - на **Рис. 2** изображена плата в общем виде. На рисунке отмечен джампер, который можно включить в два положения. Сейчас джампер находится в положении №1 (или с права), перемыкая средний и крайний правый контакты. В этом положении функция плавности набора оборотов ОТКЛЮЧЕНА. Если переставить джампер в положение №2 (или в лево), перемыкая средний и крайний левый контакт, то функция плавного разгона будет ВКЛЮЧЕНА. Эта функция удобна, если вам необходимо что бы двигатель при включении, самостоятельно плавно набрал заранее заданные обороты.

*Диапазон регулировки оборотов и их ограничение* – Регулировка оборотов необходима в двух случаях: 1. Если вам надо ограничить максимальные обороты до какого-то значения. 2. Если при повороте ручки управления оборотами (**R0**) на максимум, двигатель не разгоняет максимальные обороты.

В первом случае для ограничения верхнего предела оборотов, вам необходимо установить ручку управления оборотами (**R0**), на максимум в крайнее правое положение. После чего построечный резистор **R1**, поворачивать влево (против часовой стрелки), обороты двигателя при этом будут снижаться. Поворачивать нужно до того момента, пока вас не устроят максимальные обороты двигателя. Это и будет их верхний предел.

Если обороты двигателя не выходят на максимум, при этом ручка регулировки оборотов (**R0**) стоит в крайнем правом положении, значит вам нужно поворачивать построечный резистор **R1** в право, до тех пор пока двигатель выйдет на максимальные обороты. В этом случае ручка управления оборотами должна будет работать во всем диапазоне регулировки оборотами.

Эта функция удобна, если вам необходимо ограничить регулировку оборотов в заданном пределе, например в 50% от максимальных.

Для лучшей наглядности работы, эту настройку лучше выполнять без нагрузки на двигатель и ремня.

*Подключение маломощного выключателя* – Эта функция позволяет включать и выключать плату с заранее установленными оборотами с помощью маломощного и низковольтного выключателя, а так же применяя реле времени. Для этого на плате есть специальный разъем, который перемкнут джампером. Если вам нужно использовать эту функцию, просто уберите ждампер и подключите на его место провода. Если вы перемкнете провода, плата включится, если разомкнете, плата выключится. С данной функцией можно применить любую микро кнопку, при этом впуск двигателя будет плавным, а за счет низкого питания, это становится безопасным.

#### **Подключение реверсного переключателя**

На проводах реверсного переключателя имеются три пары проводов разделенные кембриками. Если вы изначально подключали плату к электродвигателю без реверса, вы должны были установить перемычку между концами проводов обмотки и щеток. Теперь для подключения двигателя к плате через реверс, вам необходимо эту перемычку убрать. Одна пара проводов имеет залуженные концы. Эту пару вам необходимо подключить к плате на клемму **М**. Теперь у вас осталось две пары проводов. В произвольном порядке одну пару вы подключаете к концам обмотки двигателя, а другую пару к конца щеток двигателя. Внимательно прочтите последнее предложение, так как часто допускают ошибку в подключении пытаясь перепутать провода.

**ВНИМАНИЕ!** Переключение реверса во время работы, может вызвать выход платы и электродвигателя из строя. Старайтесь избегать этого переключения.

## **3. Как лучше применить плату в вашей системе**

Поскольку двигатели от стиральных машин автомат являются высоко-оборотистыми, они все-таки рассчитаны работать в этом диапазоне. Так как это связанно с его охлаждением и моментом силы на валу (крутящим моментом). Поэтому если вы планируете использовать двигатель в работе на малых оборотах с полным моментом силы (на всю мощность заявленную производителем), то вам, возможно, понадобится установить дополнительное его охлаждение (куллером). Так как обдува установленной крыльчатки в виду низких оборотов может не хватать. Если коснувшись рукой электродвигателя, вы не можете удержать ее более 15 секунд, значит, требуется дополнительное охлаждение.

Поскольку двигатель является высоко-оборотистым, максимальная его мощность достигается при регулировке платой от 600 об/мин. Все обороты, которые будут ниже, могут иметь не максимальный момент силы. Поэтому, если в вашей системе требуются очень низкие обороты (от 1 до 600), вам необходимо применить ременную передачу из двух шкивов (например, от той же самой стиральной машины).

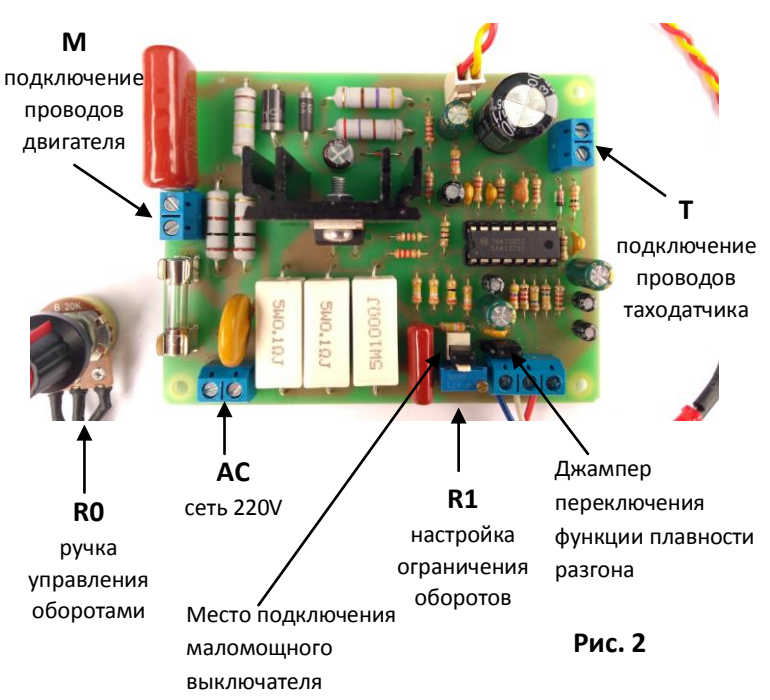

Таким образом, вы "Убьете трех зайцев" добьетесь очень низких оборотов, получите еще больше крутящего момента (силы на валу), а так же плавный впуск с регулировкой оборотов.

Ели вам необходимо подключить к плате одновременно два мотора, или запитать какой либо мотор на постоянном токе, то вам необходимо применить диодный мост, на выходе с клеммы "М" с дальнейшим вышеизложенным подключением.

## **Если у Вас возникнут иные вопросы, Вы всегда сможете их задать по указанным контактам:**

Электронная почта: tda.plata@yandex.ru Телефон в Краснодаре: +7 918 320 09 25 Канал YouTube: www.youtube.com/электроплата Сайт: elektroplata.ru С уважением, компания Электроплата.ру